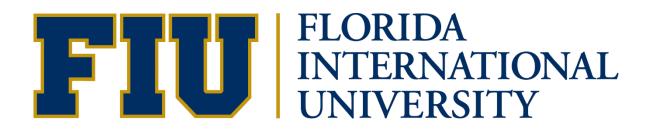

# Smart Journal Entry Manual

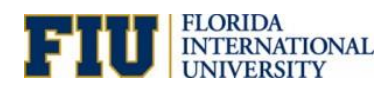

# Contents

| Overview                                   | 3    |
|--------------------------------------------|------|
| Construction Smart Journal Requirements    | 3    |
| Create a Smart Journal                     | 4    |
| Workflow for Construction Smart Journals   | 9    |
| How to Approve Construction Smart Journals | . 10 |
| Smart Journal Gadgets                      | . 12 |

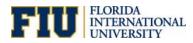

#### Overview

The Smart Journal is a tool that facilitates the cash transfer process for those activities that are allowed to transfer cash. It looks very similar to a journal entry that has been limited to only allow a few accounts and configured to check for available cash of the activity that is transferring out. The account combinations are as follows:

- 757001 Transfers Out Within University with 657001 Transfers In Within University
- **757003** Transfers Out Facilities & Admin Expense with **657003** Transfers In Internal F&A Distribution
- 757005 Transfers Out Construction with 657005 Transfers In Construction

Users need the Smart Journal Role. Access to the tool is limited to organizational approvers and only those activity numbers to which they have access (i.e., a user will not be allowed to transfer cash from an activity number in which they are not an approver for).

#### **Construction Smart Journal Requirements**

Departments/Facilities Administration can now process cash transfers between construction project GL Accounts **757005** and **657005**. This eliminates the need for paper transfers by using the Smart Journal tool.

Initiators should contact Denise Catlin or Caridad Monteagudo from Facilities Management to confirm the appropriate project numbers to be used when creating the cash transfer. If the project number is incorrect and not verified with Facilities Management, the cash transfer will be denied.

Attachments are required for cash transfers related to construction projects. Acceptable documents include:

- Facilities Construction Services Preliminary Cost Projection
- Facilities Construction Services Quote Transmittal

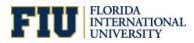

## Create a Smart Journal

1. Initiate a Smart Journal via the following NavBar Navigation in PantherSoft Financials:

Menu > Smart Solutions > Smart Documents > Smart Journal

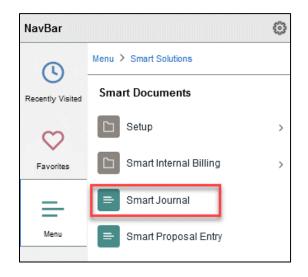

2. In the Add a New Value tab, make sure all fields are populated then click Add.

| Smart Journal Template                                                    |             |  |  |
|---------------------------------------------------------------------------|-------------|--|--|
| Eind an Existing Value                                                    | a New Value |  |  |
| Business Unit FIU01 Q Q<br>b Journal ID NEXT<br>Journal Date 10/18/2022 C |             |  |  |
| Add                                                                       |             |  |  |
| Find an Existing Value   Add a New V                                      | alue        |  |  |

- a. Business Unit: FIU01
- b. Journal ID: NEXT
- c. **Journal Date:** Defaults to today's date, it reflects the period to which the system will post the journal.

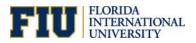

#### 3. Enter a Reason/Description.

**NOTE:** The description for construction cash transfers (757005-657005) should include the FM number, Project name, and the Project Manager's name.

| <b>±</b>                   | 1         | - 2       | 0          |                        |                            |               |      |            |         |                 |          |   |         |      |                |         |          |        | New Window   Help        |
|----------------------------|-----------|-----------|------------|------------------------|----------------------------|---------------|------|------------|---------|-----------------|----------|---|---------|------|----------------|---------|----------|--------|--------------------------|
| Smart .                    | Journ     | nal       |            |                        |                            |               |      |            |         |                 |          |   |         |      |                |         |          |        | New WINDOW   Help        |
| Informa                    | ition     |           |            |                        |                            |               |      |            |         |                 |          |   |         |      |                |         |          |        |                          |
| Journa                     |           | NE        |            | urnal Date: 10/31/2022 | Journal Star<br>Workflow S |               |      |            |         |                 |          |   |         |      |                |         |          |        |                          |
| Busine                     |           | t: FIU    | 01 Pe      | eriod: Fiscal Year:    | Date Posted                |               |      |            |         |                 |          |   |         |      |                |         |          |        |                          |
|                            |           |           |            |                        |                            |               |      |            |         |                 |          |   |         |      |                |         |          |        |                          |
| *Reason/                   |           |           |            |                        |                            |               |      |            |         |                 |          |   |         |      |                |         |          |        |                          |
| Reason                     | or the o  | cash tran | sfer       |                        |                            |               |      |            |         |                 |          |   |         |      |                |         |          |        |                          |
| 224 chara                  | icters ri | emaining  | ,          |                        |                            | 1113          |      |            |         |                 |          |   |         |      |                |         |          |        |                          |
| - Lines                    |           |           |            |                        |                            |               |      |            |         |                 |          |   |         |      |                |         |          |        |                          |
| <b>m</b>                   | 2         |           |            |                        |                            |               |      |            |         |                 |          |   |         |      |                |         |          | н н    | I-2 of 2 👻 膨 👘 View All  |
| Select                     | Line      | Error     | Unit       | SpeedType Key          | -Account                   | Department    | Site | Fund       | Program | Activity<br>Nbr | Cost PID |   | Bud Ref | Task | PC Bus<br>Unit | Project | Activity | Amount | Journal Line Description |
|                            | 1         |           | FIU01      | ٩                      | ٩                          |               |      |            |         |                 |          | ۹ | ٩       | ٩    |                |         | ٩        |        |                          |
| •                          | 2         |           | FIU01      | ٩                      |                            |               |      |            |         |                 |          | ٩ | ٩       | ٩    |                |         | ٩        |        |                          |
| Lines to a                 | dd:       |           | 1          | + -                    |                            |               |      |            |         |                 |          |   |         |      |                |         |          |        |                          |
| <ul> <li>Totals</li> </ul> |           |           |            |                        |                            |               |      |            |         |                 |          |   |         |      |                |         |          |        |                          |
| THE C                      | ٦         |           |            |                        |                            |               |      | 14         | 1-1 0   | of 1 👻 🕨        |          |   |         |      |                |         |          |        |                          |
| Busines                    | s Unit    | T         | otal Lines | To                     | tal Debits                 | Total Credits |      | Edit Statu | s       | Budget Star     | tus      |   |         |      |                |         |          |        |                          |
| FIU01                      |           | 2         |            |                        | 0.00                       | 0.00          |      | Edit Regio | t       | Not Chico       | 1        |   |         |      |                |         |          |        |                          |
|                            |           |           |            |                        |                            |               |      |            |         |                 |          |   |         |      |                |         |          |        |                          |

4. Enter the **SpeedType** that is transferring out the cash on the field on **Line 1**. Available SpeedTypes are controlled by the user's department access.

**NOTE:** Only one SpeedType can transfer out per Smart Journal.

| C Employee Self Ser | rvice       |                                                  |                                                                     |                                         |                                 |              |              | Look U            | p SpeedT     | pe K        | ву                     |                      |              | ×                                 |     |          |        |                  |                 |
|---------------------|-------------|--------------------------------------------------|---------------------------------------------------------------------|-----------------------------------------|---------------------------------|--------------|--------------|-------------------|--------------|-------------|------------------------|----------------------|--------------|-----------------------------------|-----|----------|--------|------------------|-----------------|
| Smart Journal       |             |                                                  |                                                                     |                                         | etiD<br>Key begins              | with         | FIU<br>Y     | 101               |              |             |                        |                      |              | Help                              | Î   |          |        | Ner              | v Window   Help |
| Journal ID:         | FILI01      | Journal Date: 10/31/2022<br>Period: Fiscal Year: | Journal Status: Edit Regid<br>Workflow Status: None<br>Date Posted: | Search<br>Search Resi<br>Only the first | Clear<br>ults<br>300 results ca | Can<br>an be |              | Basic Looi<br>ed. | up           |             |                        |                      |              |                                   |     |          |        |                  |                 |
| *Reason/Descriptio  | on:         |                                                  |                                                                     | View 100                                |                                 |              |              |                   |              |             | 14                     | 4 1-                 | 300 of 300 🖂 | $\mathbb{P}_{i} = \mathbb{P}_{i}$ |     |          |        |                  |                 |
| Reason for the cash | h transfer. |                                                  |                                                                     | SpeedType<br>Key                        | Department                      | Site         | Fund<br>Code | Program<br>Code   | Activity Nbr | Cost<br>PID | Task                   | PC<br>Busine<br>Unit | ess Project  | Activity                          |     |          |        |                  |                 |
| 224 characters rema | aining      |                                                  |                                                                     |                                         |                                 | 01           | 472          | 89                |              | (blank      | ) (blank)              | (blank)              | i            | (blank)                           |     |          |        |                  |                 |
| ✓ Lines             |             |                                                  |                                                                     | -                                       |                                 | 01           | 331          | 79                |              | (blank      | ) (blank)              | (blank)              |              | (blank)                           |     |          |        |                  |                 |
| TT Q                |             |                                                  |                                                                     |                                         |                                 | 01           | 331          | 91                |              | (blank      | ) (blank)              | (blank)              |              | (blank)                           |     |          |        | 1-2 of 2 👻 🕨     | > View All      |
| Select Line El      | rror Unit   | SpeedType Key                                    | count Department                                                    | s                                       |                                 |              | 331<br>331   |                   |              |             | ) (blank)<br>) (blank) |                      |              | (blank)<br>(blank)                | ect | Activity | Amount | -Journal Line De | escription      |
| 0 1                 | FIU01       | Q                                                | Q                                                                   | _                                       |                                 |              | 331          |                   |              |             | ) (blank)              |                      |              | (blank)                           |     | Q        |        |                  |                 |
| 0 2                 | FIU01       | Q                                                |                                                                     | _                                       |                                 |              | 461          |                   |              |             | ) (blank)              |                      |              | (blank)                           |     | Q        |        |                  |                 |
|                     |             |                                                  |                                                                     | -                                       |                                 | 01           | 604          | 05                |              | (blank      | ) (blank)              | (blank)              |              | (blank)                           |     |          |        |                  |                 |
| Lines to add:       | 1           | + -                                              |                                                                     |                                         |                                 | 1            | 712          | 00                | -            | (blank      | ) (blank)              | FCN01                |              | (blank)                           |     |          |        |                  |                 |
| Totals              |             |                                                  |                                                                     | -                                       |                                 | 1            | 712          | 00                | -            | (blank      | ) (blank)              | FCN01                | 1            | (blank)                           |     |          |        |                  |                 |
| E Q                 |             |                                                  |                                                                     | -                                       |                                 | 1            | 711          | 00                | -            | (blank      | ) (blank)              | FCN01                | i            | (blank)                           |     |          |        |                  |                 |
| Business Unit       | Total Lines | Total D                                          | ebits Total Credits                                                 | -                                       |                                 | 1            | 711          | 00                | -            | (blank      | ) (blank)              | FCN01                | 1            | (blank)                           |     |          |        |                  |                 |
| FIU01               | 2           |                                                  | 0.00 0.00                                                           | -                                       |                                 | 1            | 710          | 00                | -            | (blank      | ) (blank)              | FCN01                |              | (blank)                           |     |          |        |                  |                 |
|                     |             |                                                  |                                                                     | 600099013                               | 608000000                       | 1            | 710          | 00                |              | (blank      | ) (blank)              | FCN01                |              | (blank)                           |     |          |        |                  |                 |

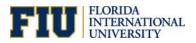

- 5. Select the **Account** to be debited by clicking on the magnifying glass. The available accounts depend on the SpeedType selected and may include the following:
  - 757001 Transfers Out Within University
  - 757003 Facilities & Admin Expenses
  - 757005 Transfers Out Construction (NEW)

| Smart Journal         Information         Journal RC:       NEXT         Journal RC:       100 12022         Business Unit:       FU01         Resensestor:       Date Pooted:         Resensestor:       Date Pooted:         Resensestor:       Date Pooted:         Resensestor:       Date Pooted:         Resensestor:       Date Pooted:         Resensestor:       Date Pooted:         Resensestor:       Date Pooted:         Resensestor:       Date Pooted:         Resensestor:       Date Pooted:         Resensestor:       Date Pooted:         Resensestor:       Date Pooted:         Resensestor:       Date Pooted:         Resensestor:       Date Pooted:         Resensestor:       Description:         Resensestor:       Description:         Resensestor:       Cancert Type Gegins with ~         Concert Search Cancert       Besic Lookup         Search Results       Cancert Type Gegins with ~         Yewr 100       110 dD > >                                                                                                    | * 8 1.         | 20          |                      |              |                  |            |         |                |              |              |      |   |         |          |        | New Window   Hel          |
|----------------------------------------------------------------------------------------------------|----------------|-------------|----------------------|--------------|------------------|------------|---------|----------------|--------------|--------------|------|---|---------|----------|--------|---------------------------|
| Journal ID: NEXT   Journal ID: NEXT   Business line: Float   Research for back frankles: Journal State:   Base for back frankles: Journal State:   Base for back frankles: Journal State:   Base for back frankles: Journal State:   Base for back frankles: Journal State:   Base for back frankles: Journal State:   Base for back frankles: Journal State:   Base for back frankles: Journal State:   Select Line For back   Function Seech Results   Select Line For ball Speecfigue Result   Select Line For ball Speecfigue Result   Select Line For bal                                                                                                    | Smart Journal  |             |                      |              |                  |            |         |                |              |              |      |   |         |          |        | NAM ANDOM 1 FIEL          |
| Journal Die 1021022 Journal States: Edit Rege<br>Business Unit: FU01 Period: Flocal Year: Workhow States: //inne<br>Date Posted:<br>Teoson Description:<br>Lines to add: 1 FU01 Q Q Q Construct<br>1 FU01 Q Q Q Construct<br>1 FU01 Q Q Construct<br>1 FU01 Q Q Q Construct<br>1 FU01 Q Q Construct<br>1 FU01 Q Q Construct<br>1 FU01 Q Q Construct<br>1 FU01 Q Q Construct<br>1 FU01 Q Q Construct<br>1 FU01 Q Q Construct<br>1 FU01 Q Q Construct<br>1 FU01 Q Q Construct<br>1 FU01 Q Q Construct<br>1 FU01 Q Q Construct<br>1 FU01 Transfers Out Construct<br>1 FU01 P C Res Project<br>1 FU01 P C Res Project<br>1 FU01 P C Res Project<br>1 FU01 P C Res Project<br>1 FU01 P C Res Project<br>1 FU01 P C Res Project<br>1 FU01 P C Res Project<br>1 FU01 P C Res Project<br>1 FU01 P C Res P C Res P C R | Information    |             |                      |              |                  |            |         | -              | Look Up Acc  | ount         | ×    |   |         |          |        |                           |
| Iterations       Iteration       Account Type Segins with ↓         225 draaders remaining       Search Count       Search Count         Image: Speed Type Key       Account       Department         Select Line       Frout       Search Results         Vew 100       If < 1.5 of 3 → Print         Account       Department         Select Line       Frout         1       Fluid         2       Fluid         3       -         1       Fluid         1       Fluid         1       Fluid         1       Fluid         1       Fluid         1       Fluid         1       Fluid         1       Fluid         1       Fluid         1       Fluid         1       Fluid         1       Fluid         1       Fluid         1       Fluid         2       Fluid         3       -         1       Fluid         1       Fluid         2       Fluid         3       -         5       Fluid         5                                                                                                    | Business Unit: | FIU01       | Period: Fiscal Year: | Workf        | low Status: None |            |         |                | FIUC         |              | Help |   |         |          |        |                           |
| Basic Lookip       Imp Q       Selecti Line Error Unit     SpeedFipe Key     Account     Department     Sie rund     Cascil     Basic Lookip       1     FU01     Immediate Q     Cascil     Account     Department     Sie rund     Cascil     Basic Lookip       2     FU01     Cascil     Cascil     Cas                                                                                                    |                |             |                      |              |                  |            |         |                |              |              |      |   |         |          |        |                           |
| Select Line     Error Unit     SpeedFipe Key     Account     Department     Site     Fund     Count     Department     Site     Fund     Count     Department     Site     Fund     Count     Department     Site     Fund     Count     Department     Site     Fund     Count     Department     Site     Fund     Count     Count     Department     Site     Fund     Count     Count     Count     Count     Count     Count     Fund     Site     Fund     Site     Fund     Count     Count     Count     Fund     Site     Fund     Site     Fund     Count     Count     Count     Fund     Fund     Site     Fund     Site     Fund     Count     Count     Count     Fund     Fund     Site     Fund     Site     Fund     Fund     Site     Fund     Site     Fund     Fund                                                                                                    | ▼ Lines        | aining      |                      |              |                  |            |         | Search         | Clear Cancel | Basic Lookup |      |   |         |          |        |                           |
| Select Line Error Unit     SpeedType Key     Account     Department     Site     Fund       1     FU03     Image: Control of type Key     Account     Department     Site     Account     Control type Key     Account     Account     Department     Site     Account     Department     Site     Fund     Account     Control type Key     Account     Account     Department     Site     Account     Control type Key     Account     Control type Key     Account     Control type Key     Image: Control type Key     Account     Control type Key     Account     Control type Key     Image: Control type Key     Account     Final Key     Account     Control type Key     Image: Control type Key     Account     Final Key     Account     Final Key <t< td=""><td></td><td></td><td></td><td></td><td></td><td></td><td></td><td></td><td></td><td></td><td></td><td></td><td></td><td></td><td></td><td>1-2 of 2 👻 👂 🕴 🕴 View All</td></t<>                                                                                                    |                |             |                      |              |                  |            |         |                |              |              |      |   |         |          |        | 1-2 of 2 👻 👂 🕴 🕴 View All |
| 1     FU03     Function     Control Description     Type     Flag       2     FU04     Q     Tansfers Out - Within Universe     E     N       1     3     +     -     Tansfers Out - Within Universe     E     N       1     3     +     -     Tansfers Out - Within Universe     E     N                                                                                                    | Select Line En | ror Unit    | SpeedType Key        | •Account     | Department       | Site Fund  | Program | 7              |              |              |      |   | Project | Activity | Amount | -Journal Line Description |
| 2         FU01         Q         757003         Facilities & Admin Expense         E         N           Lines to add:         1         -         757005         Transfers Out Construct         E         N                                                                                                    | 1              | FIU01       | 1108100001 Q         | ٩            | *****            |            |         | Account Des    | cription     |              | Flag | 1 |         |          |        |                           |
| Lines to add: 1 + - 757005 Transfers Cut Construct E N                                                                                                    | 0 2            | FIU01       | Q                    |              |                  |            |         | 10000000 10000 |              |              |      | 1 |         | Q        |        |                           |
|                                                                                                    |                |             | + -                  |              |                  |            |         | 100 100 CT     |              |              |      |   |         |          |        |                           |
|                                                                                                    | Q Q            |             |                      |              |                  |            |         |                |              |              |      |   |         |          |        |                           |
| Business Unit Total Lines Total Debits Total Credits Edit Status                                                                                                    |                | Total Lines |                      | Total Debits | Total Credit     | s Edit Sta | tus     |                |              |              |      |   |         |          |        |                           |
| FU01 2. 0.00 0.00 EdiTraçã                                                                                                    | FIU01          | 2           |                      | 0.00         | 0.0              | 0 Edit Re  | q'd     |                |              |              |      | 2 |         |          |        |                           |

The debit account selected for the Line 1 will auto-populate the correct credit Account on Line 2.

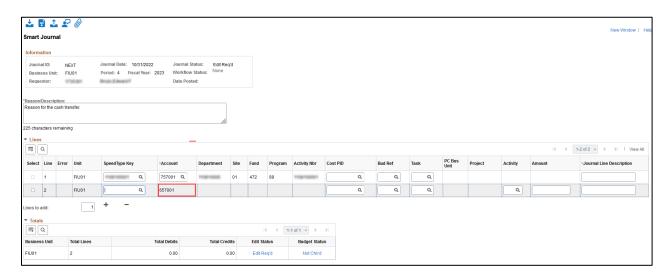

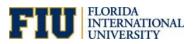

6. Enter the **SpeedType** of the receiving department on **Line 2**. This will populate all required Chartfield values for the SpeedType.

**NOTE:** For construction cash transfers (757005-657005), initiators should contact Denise Catlin or Caridad Monteagudo from Facilities Management to confirm the appropriate project numbers to be used when creating the cash transfer. If the project number is incorrect and not verified with Facilities Management, the cash transfer will be denied.

| *        | т 1        | - 2     |             |                          |             |              |      |           |         |               |          |    |         |      |                |         |          |        |                           |
|----------|------------|---------|-------------|--------------------------|-------------|--------------|------|-----------|---------|---------------|----------|----|---------|------|----------------|---------|----------|--------|---------------------------|
| Sma      | t Jourr    | al      |             |                          |             |              |      |           |         |               |          |    |         |      |                |         |          |        | New Window   H            |
|          |            |         |             |                          |             |              |      |           |         |               |          |    |         |      |                |         |          |        |                           |
| Infor    | nation     |         |             |                          |             |              |      |           |         |               |          |    |         |      |                |         |          |        |                           |
|          | rnal ID:   | NE      |             | Journal Date: 10/31/2022 | Journal St  |              | 1    |           |         |               |          |    |         |      |                |         |          |        |                           |
|          | iness Uni  |         |             | Period: 4 Fiscal Year: 2 |             | Julus.       |      |           |         |               |          |    |         |      |                |         |          |        |                           |
| Rec      | uestor:    | - 17    | 15391       | Bruit,Edward F           | Date Poste  | ed:          |      |           |         |               |          |    |         |      |                |         |          |        |                           |
| *Roan    | m/Descrij  | ntion   |             |                          |             |              |      |           |         |               |          |    |         |      |                |         |          |        |                           |
|          | in for the |         | nsfer.      |                          |             |              |      |           |         |               |          |    |         |      |                |         |          |        |                           |
|          |            |         |             |                          |             |              |      |           |         |               |          |    |         |      |                |         |          |        |                           |
| 225 ch   | aracters r | emainin | 9           |                          |             |              |      |           |         |               |          |    |         |      |                |         |          |        |                           |
| Lin      | es         |         |             |                          |             |              |      |           |         |               |          |    |         |      |                |         |          |        |                           |
| ŦŢ       | Q          |         |             |                          |             |              |      |           |         |               |          |    |         |      |                |         |          | N 4 1  | I-2 of 2 👻 🗼 膨 🗍 View All |
|          | t Line     | Error   | Unit        | SpeedType Key            | -Account    | Department   | Site | Fund      | Program | Activity Nbr  | Cost PID |    | Bud Ref | Task | PC Bus<br>Unit | Project | Activity | Amount | *Journal Line Description |
|          | 1          |         | FIU01       | 1108100001 Q             | 757001 Q    | 110810000    | 01   | 472       | 89      | 1108100001    |          | Q, | ٩       | ٩    |                |         |          |        |                           |
|          | 2          |         | FIU01       | 130001300013 Q           | 657001      | 13000000     | 02   | 335       | 78      | 1300030003    |          | ۹  | Q       | Q    |                |         |          |        |                           |
|          |            |         |             |                          |             |              |      |           |         |               | -        |    |         |      |                |         |          |        |                           |
| Lines    | o add:     |         | 1           | + -                      |             |              |      |           |         |               |          |    |         |      |                |         |          |        |                           |
| - To     | als        |         |             |                          |             |              |      |           |         |               |          |    |         |      |                |         |          |        |                           |
| <b>H</b> | Q          |         |             |                          |             |              |      | 14        | 1-      | 1 of 1 👻 🕨    | N.       |    |         |      |                |         |          |        |                           |
|          | ess Unit   | 1       | fotal Lines | т                        | otal Debits | Total Credit | s    | Edit Stat | tus     | Budget Status |          |    |         |      |                |         |          |        |                           |
| FIU01    |            | :       | 2           |                          | 0.00        | 0.0          | 0    | Edit Rec  | q'd     | Not ChKd      |          |    |         |      |                |         |          |        |                           |
|          |            |         |             |                          |             |              |      |           |         |               |          |    |         |      |                |         |          |        |                           |

7. Enter an **Amount** to be transferred as a credit on **Line 2** (i.e., -\$1.00) this will auto-populate an equal debit on Line 1.

If multiple SpeedTypes will receive credit, use the **plus (+)** sign. These additional credit amounts will increase the debit amount on Line 1. **Total Debit** will equal **Total Credits**.

| *       | Ŧ        |          | 0           |                                                                                                    |                            |              |      |           |         |               |          |   |         |      |                |         |          |        |       | New Wind                 |          |
|---------|----------|----------|-------------|----------------------------------------------------------------------------------------------------|----------------------------|--------------|------|-----------|---------|---------------|----------|---|---------|------|----------------|---------|----------|--------|-------|--------------------------|----------|
| Smai    | t Jour   | nal      |             |                                                                                                    |                            |              |      |           |         |               |          |   |         |      |                |         |          |        |       | New Wind                 | ow   He  |
| Infor   | nation   |          |             |                                                                                                    |                            |              |      |           |         |               |          |   |         |      |                |         |          |        |       |                          |          |
| Jou     | rnal ID: | NE       |             | Journal Date: 10/31/2022                                                                                                    | Journal S                  |              |      |           |         |               |          |   |         |      |                |         |          |        |       |                          |          |
|         | iness Un |          |             | Period: 4 Fiscal Year: :                                                                                                    | 2023 Workflow<br>Date Post | Julua        |      |           |         |               |          |   |         |      |                |         |          |        |       |                          |          |
| Req     | uestor:  |          | 35381       | BUD DESCRIPTION OF THE PARTY OF THE PARTY OF | Date Pos                   | ted:         |      |           |         |               |          |   |         |      |                |         |          |        |       |                          |          |
| *Reaso  | n/Descri | iption:  |             |                                                                                                    |                            |              |      |           |         |               |          |   |         |      |                |         |          |        |       |                          |          |
|         |          | cash tra | nsfer.      |                                                                                                    |                            |              |      |           |         |               |          |   |         |      |                |         |          |        |       |                          |          |
|         |          |          |             |                                                                                                    |                            | llo          |      |           |         |               |          |   |         |      |                |         |          |        |       |                          |          |
| 225 ch  | aracters | remainin | g           |                                                                                                    |                            |              |      |           |         |               |          |   |         |      |                |         |          |        |       |                          |          |
| ▼ Lin   |          |          |             |                                                                                                    |                            |              |      |           |         |               |          |   |         |      |                |         |          |        |       |                          |          |
| ₩       | Q        |          |             |                                                                                                    |                            |              |      |           |         |               |          |   |         |      |                |         |          |        | a a 1 | -2 of 2 👻 膨 👘 👘          | View All |
| Sele    | t Line   | Error    | Unit        | SpeedType Key                                                                                                    | Account                    | Department   | Site | Fund      | Program | Activity Nbr  | Cost PID |   | Bud Ref | Task | PC Bus<br>Unit | Project | Activity | Amount |       | Journal Line Description | ı        |
|         | 1        |          | FIU01       | 110811008811 Q                                                                                                    | 757001 Q                   | 110810000    | 01   | 472       | 89      | 1108100001    |          | ٩ | ٩       | ٩    |                |         |          |        | 1.00  |                          |          |
|         | 2        |          | FIU01       | 110001100011 Q                                                                                                    | 657001                     | 130000000    | 02   | 335       | 78      | 1300030003    |          | ٩ | ٩       | ٩    |                |         |          |        | -1.00 |                          |          |
| Lines t | o add:   |          | 1           | + -                                                                                                    |                            |              |      |           |         |               |          |   |         |      |                |         |          |        |       |                          |          |
| ▼ Tot   |          |          |             |                                                                                                    |                            |              |      |           |         |               |          |   |         |      |                |         |          |        |       |                          |          |
| III III |          |          |             |                                                                                                    |                            |              |      |           | 1.11    | of 1 🗸 🕨      | Þ        |   |         |      |                |         |          |        |       |                          |          |
|         | ess Unit |          | Total Lines |                                                                                                    | otal Debits                | Total Credit | , 1  | Edit Stat |         | Budget Status | 5        |   |         |      |                |         |          |        |       |                          |          |
| FIU01   |          |          | 2           |                                                                                                    | 1.00                       | 1.00         | -    | Edit Red  |         | Not Child     |          |   |         |      |                |         |          |        |       |                          |          |
|         |          |          |             |                                                                                                    |                            |              |      |           |         |               |          |   |         |      |                |         |          |        |       |                          |          |

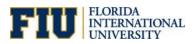

8. Add attachment by clicking on the **Attachment** icon. Whenever the construction account is used, at least one attachment is required.

| Smart Journa                                              |            |       |                                                        |                |            |                                  | New Window   Help               |
|-----------------------------------------------------------|------------|-------|--------------------------------------------------------|----------------|------------|----------------------------------|---------------------------------|
| Information<br>Journal ID:<br>Business Unit<br>Requestor: | NEX<br>FIU | и     | Journal Date: 40/31/2022<br>Period: 4 Fiscal Var: 2023 |                |            | d                                |                                 |
| "Reason Descrip<br>Reason for the c                       | ash trans  |       |                                                        |                |            | V Que                            | <br>ſ                           |
| ÷ Lines                                                   |            |       |                                                        |                |            | File Attachments<br>Header Level | i d d 1-2 of 2 → F F I View All |
| Select Line                                               |            | FIU01 | [11]                                                   | 57005 <b>Q</b> | Department | + Attachment                     | mount -Journal Line Description |
| 2 Lines to add:                                           |            | FIU01 |                                                        | 57005          |            |                                  | -1.00                           |

9. Click on the Save icon to submit. You will receive a Journal ID. Click OK to return.

|                                        |           |             |                                                        |         |                                      |              |      |      |         |              |         | *       | T Î      | ź      | , G      | Ŷ                      |       |          |          |        |                      |   |
|----------------------------------------|-----------|-------------|--------------------------------------------------------|---------|--------------------------------------|--------------|------|------|---------|--------------|---------|---------|----------|--------|----------|------------------------|-------|----------|----------|--------|----------------------|---|
|                                        |           |             |                                                        |         |                                      |              |      |      |         |              |         | Journ   | al ID St | atus   |          |                        |       |          |          |        |                      |   |
| Smart Jou                              |           | 0           |                                                        |         |                                      |              |      |      |         |              |         |         |          |        |          | 288830 hi<br>Mark abox |       |          |          | ,      | New Window           |   |
| Journal ID:<br>Desiness I<br>Requestor | UNIX P    | LIET        | Journal Date: 107<br>Period: 4 Fiscal<br>Galano,Tricia |         | Journal 50<br>Workflow<br>Date Poste | States: None |      |      |         |              | -       | Notify  |          | ifrest | _        | C                      | •     |          |          |        |                      |   |
| Reason for th                          | te redats |             |                                                        |         |                                      |              |      |      |         |              |         | recenty |          | 11421  | <u> </u> |                        |       |          |          |        |                      |   |
| * Lines                                | a remain  | 10          |                                                        |         |                                      |              |      |      |         |              |         |         |          |        |          |                        |       |          |          |        | - F H I Manual       |   |
| Select Lie                             | e Error   | End         | Speed Type Key                                         | -see    | owert                                | Department   | Site | fund | Program | Activity Mor | Cost P0 |         | Dad Ref  | 5      | esk.     | PC B                   | 15 Pr | reject   | Activity | Amount | nal Line Description | Ì |
| 0.1                                    |           | FIL01       | 1104130007                                             | 0, 252  | 905 9,                               | 110401000    | 01   | 360  | 91      | 1104130007   |         | 0,      | 0,       |        |          | 0,                     |       |          |          |        |                      |   |
| 0 2                                    |           | FIL01       | 609181829                                              | Q. 657  | 005                                  | 608000000    | 00   | 339  | 00      |              |         | Q       | 2010 Q   |        |          | Q. FON                 | 1 60  | 19181829 | 00N Q.   | 4      |                      |   |
| Umen to adult                          |           |             | + -                                                    |         |                                      |              |      |      |         |              |         |         |          |        |          |                        |       |          |          |        |                      |   |
| a d                                    |           |             |                                                        |         |                                      |              |      |      |         | 1011 - 1     |         |         |          |        |          |                        |       |          |          |        |                      |   |
| Business Dr<br>FILI01                  |           | Total Lines |                                                        | Total O | 0.00                                 | Total Cre    | 100  | Edit |         | Budget Stat  |         |         |          |        |          |                        |       |          |          |        |                      |   |
| Math                                   | Rates     |             |                                                        |         |                                      |              |      |      |         |              |         |         |          |        |          |                        |       |          |          |        |                      |   |

After the Smart Journal is saved/submitted, it will be processed via automated "*Edit Journal*" and "*Submit for Approval*" jobs that run throughout the day.

Non-construction journals will automatically approve and post by the next business day.

Construction journals will route for required approvals from Facilities, then the Construction Accounting Team. See the <u>Workflow for Construction Smart Journals</u> section of this document. Once approved, these journals will post by the next business day.

**Note:** Accounting & Reporting will identify journals in error and communicate with the department for resolution. They will also follow up during month end close for any journals not posted. Those not posted will be deleted on the final day of the month end close. Click <u>here</u> for Month End Processing Deadlines.

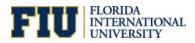

## Workflow for Construction Smart Journals

Smart Journals using construction accounts (**Source = SMC**) follow an approval workflow, starting with Facilities then to the Construction Accounting Team for approval.

Non-construction Smart Journals (**Source = SMJ**) do not route for approvals.

| <ul> <li>Unit FIU01, ID 0001</li> </ul> | 91548, Date 2022-10-27, Line Unit FIU01:Pending |  |
|-----------------------------------------|-------------------------------------------------|--|
| mart Jrnl Const Approvers               |                                                 |  |
| Pending                                 | Not Routed                                      |  |
| Multiple Approvers                      | Multiple Approvers                              |  |
| Smart Jrnl Const Approvers              | Smart Jrnl Const Final Appr                     |  |

The smart journal creator will receive an email notification when approved.

| F | fststuser@fiu.eduImage: Constraint of the second second secon | → •••<br>:13 PM |
|---|----------------------------------------------------------------------------------------------------|-----------------|
|   | The following journal has been "Approved".                                                                                                    |                 |
|   | Business Unit: FIU01<br>Journal ID: 0001291548<br>Journal Date: 2022-10-27<br>Line Business Unit: FIU01                                                                                                    |                 |
|   | You can navigate directly to the journal entry page for more information by clicking th link below.                                                                                                    | le              |
|   | https://myfsstage.fiu.edu/psp/fscm/EMPLOYEE/ERP/c<br>/PROCESS_JOURNALS.JOURNAL_APPROVAL.GBL?Page=JOURNAL_APPROVAL&<br>Action=U&BUSINESS_UNIT=FIU01&JOURNAL_ID=0001291548&<br>JOURNAL_DATE=2022-10-27&BUSINESS_UNIT_LN=FIU01                                                                                                    |                 |
|   | $\leftarrow$ Reply $\rightarrow$ Forward                                                                                                    |                 |

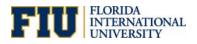

#### How to Approve Construction Smart Journals

Construction journals (**Source = SMC**) will route for required approvals from <u>Facilities, then the Construction</u> <u>Accounting Team</u>. The journals will appear in their worklist as indicated below. Once approved, these journals will post by the next business day.

1. To approve Smart Journals, go to **Manager Self Service** homepage and click on the **My Worklist-Summary View** tile.

| Manager Self Service 🔻 |                            |                         |                            |
|------------------------|----------------------------|-------------------------|----------------------------|
|                        | Travel & Expense Approvals | Travel & Expense Center | My Worklist - Summary View |
|                        |                            |                         | FIU                        |
|                        |                            |                         |                            |

2. Click on **Date From** to sort recent transactions at the top of the list. Select the **Link** that needs to be approved.

| K Manager Self Servio                |            |                  |                    |          |                                                                                                    |             |  |  |  |  |  |
|--------------------------------------|------------|------------------|--------------------|----------|----------------------------------------------------------------------------------------------------|-------------|--|--|--|--|--|
| Worklist                             |            |                  |                    |          |                                                                                                    |             |  |  |  |  |  |
| Worklist for (                       |            |                  |                    |          |                                                                                                    |             |  |  |  |  |  |
| Detail View Worklist Filters Seed -  |            |                  |                    |          |                                                                                                    |             |  |  |  |  |  |
| Norklist Items                       |            |                  |                    |          |                                                                                                    |             |  |  |  |  |  |
| □□□□□□□□□□□□□□□□□□□□□□□□□□□□□□□□□□□□ |            |                  |                    |          |                                                                                                    |             |  |  |  |  |  |
| From                                 | Date From  | Work Item        | Worked By Activity | Priority | Link                                                                                                    |             |  |  |  |  |  |
| Monteagudo,Caridad                   | 10/27/2022 | Approval Routing | Approval Workflow  | 1-High v | GLJournalApproval, 2872, Journal Approval,<br>2022-04-25, N. 0. BUSINESS UNIT.FIU01<br>JOURINAL DO:0001291548<br>JOURINAL DATE:2022-10-27<br>BUSINESS_UNIT_LN:FIU01 RDC:RA.0.A | Mark Worked |  |  |  |  |  |
| Refresh                              |            |                  |                    |          |                                                                                                    |             |  |  |  |  |  |

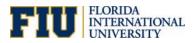

3. Use the **Approval Action** dropdown to either *Approve* or *Deny* the entry and click **Submit.** Approve is the default selection here.

| Header                     | Lines                                                                                          | Totals        | Errors  | Approval                                        |            |  |                 |    |        |   |  |        |
|----------------------------|------------------------------------------------------------------------------------------------|---------------|---------|-------------------------------------------------|------------|--|-----------------|----|--------|---|--|--------|
| Header                     | Lines                                                                                          | lotais        | Enors   | Approvai                                        |            |  |                 |    |        |   |  |        |
| Unit                       | FIU01                                                                                          |               |         | Journal ID                                      | 0001291548 |  | Date 10/27/2022 | [  | Submit |   |  |        |
| Approval                   | Status                                                                                         |               |         |                                                 |            |  |                 |    |        | Q |  | 1 of 1 |
|                            |                                                                                                |               | Unit Fl | U01                                             |            |  |                 |    |        |   |  |        |
|                            | 400                                                                                            | roval Check   |         |                                                 |            |  |                 |    |        |   |  |        |
|                            | Чүү                                                                                            |               |         |                                                 |            |  |                 |    |        |   |  |        |
|                            |                                                                                                |               | _       | ending Approval                                 |            |  |                 |    |        |   |  |        |
|                            |                                                                                                | Approva       | Action  | Approve                                         | ~          |  |                 |    |        |   |  |        |
|                            |                                                                                                | Deny Co       | mments  |                                                 |            |  |                 | ē  |        |   |  |        |
|                            |                                                                                                |               |         |                                                 |            |  | ,               | /  |        |   |  |        |
|                            |                                                                                                |               | 25      | 4 characters rem                                | aining     |  |                 | 2) |        |   |  |        |
| Smart                      | Irni Const                                                                                     | t Annrove     |         |                                                 | 5          |  |                 |    |        |   |  |        |
| Smart Jrni Const Approvers |                                                                                                |               |         |                                                 |            |  |                 |    |        |   |  |        |
| Smi                        | Unit FIU01, ID 0001291548, Date 2022-10-27, Line Unit FIU01:Pending Smart Jrnl Const Approvers |               |         |                                                 |            |  |                 |    |        |   |  |        |
|                            | ending                                                                                         | provera       | Not Ro  | uted                                            |            |  |                 |    |        |   |  |        |
|                            | Multiple Ap                                                                                    | provers       | N       | Iultiple Approvers<br>mart Jrnl Const Final App |            |  |                 |    |        |   |  |        |
|                            | Smart Jrnl Co                                                                                  | nst Approvers | ĺ 🖴 s   | mart Jrnl Const Final App                       | or         |  |                 |    |        |   |  |        |
|                            |                                                                                                |               |         |                                                 |            |  |                 |    |        |   |  |        |
| Approx                     | oval History                                                                                   |               |         |                                                 |            |  |                 |    |        |   |  |        |
|                            |                                                                                                |               |         |                                                 |            |  |                 |    |        |   |  |        |

If you *Deny* the entry, **comments are required**. Please make sure comments are descriptive enough for the submitter to correct the journal entry.

| Header Lines Totals Errors                                                                                                  | Approval                                                                                                    |                 |        |                |
|----------------------------------------------------------------------------------------------------|----------------------------------------------------------------------------------------------------|-----------------|--------|----------------|
| Unit FIU01                                                                                                    | Journal ID 0001291554                                                                                                 | Date 10/31/2022 | Submit |                |
| Approval Status                                                                                                    |                                                                                                    |                 |        | Q     1 of 1 v |
| 25 Smart Jrnl Const Approvers Unit FIU01, ID 0001291554, Date Smart Jrnl Const Approvers Pending Multiple Approvers Not Rou | ending Approval Deny  Vue Credit SpeedType 11011300007 Co characters remaining te 2022-10-31, Line Unit FIU01:Pending | J. J.           |        |                |
| Save Return to Search Notify                                                                                                | Refresh                                                                                                    |                 |        |                |

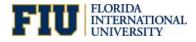

### **Smart Journal Gadgets**

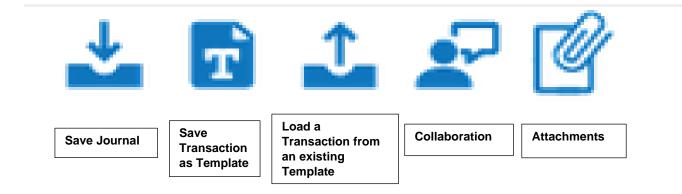

→

Save Journal: This icon will enable you to save it as whole or save & edit. The submit button allows a user to save and submit the smart journal entry. There is no save for later available in the smart journal tool. Once the smart journal is saved it will populate a Journal Id number. The journal ID entry becomes read only once submitted, thus cannot be modified on this page.

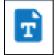

Save Transaction as Template. Save certain values of the Journal as a template.

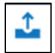

Load a Transaction from an existing Template. Loads one of the saved Templates.

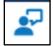

**Collaboration:** A place to enter notes.

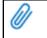

Attachments: Add attachments to the Smart Journals. Attachments are required for Construction Smart Journals. (Pending if they are required for other journals.